# BODCAD-CAM **WIRE EDM**

# **Complete wireframe, surface and solid modeling CAD-CAM system that delivers ultra precision cuts!**

*Quickly and easily program your intricate part shapes with constant tapers, variable tapers, lands areas, sharp or radius corners using 2 and 4 axis toolpath. Use of open, closed, inside or outside cutting features defined by its wizard driven CAM technology. This powerful software allows uses customize skim passes, independent lead-ins & lead-outs, glue stops, cutting conditions and 4 axis synchronization. A complete wire EDM programming solution that works with Mitsubishi, Japax, Brother, Fanuc, Sodick and other CNC Wire EDM machines.*

# **Features:**

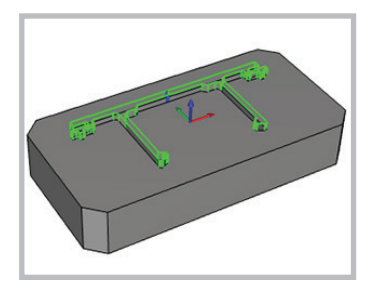

#### **2 Axis Inside Outside or Open**

Select and program shapes based on wireframe, surface edges, loops and faces. Apply a rough cut, tab cut and skim cut at the same time using BobCAD 2 Axis **Wizard** 

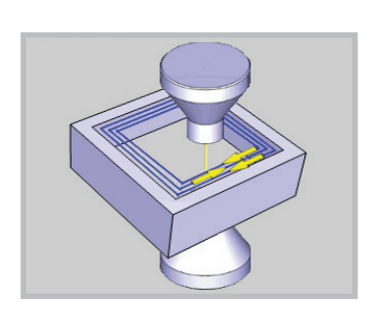

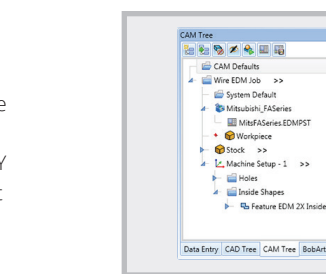

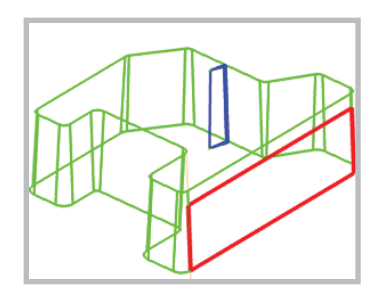

## **Skim Passes**

Adjust the number of skim passes required by user input. You can flip pass direction or choose reverse skim passes with a check box.

Organize your CAM Tree with groups. Drag and drop machining features into a group folder. Turn off posting, display of toolpath, create patterns even add child groups with the

right mouse menu.

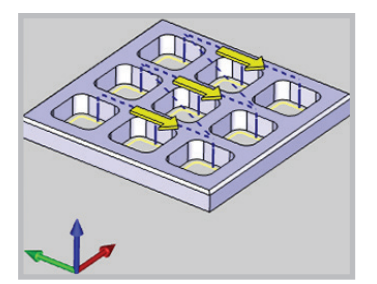

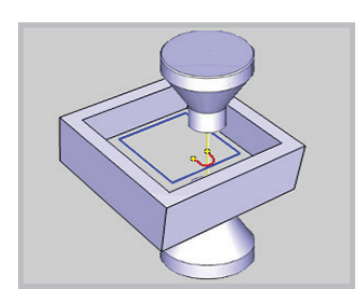

## **Machining Order**

Control the sort order of operations that contain multiple profile chains. Choose from closest, no sorting, X direction, Y direction with option start point corner selection.

#### **Lead In/Out**

Control where and how your wire leads into and out of it's cut. Choose from circular, perpendicular blend, perpendicular, parallel, selected point blend.

## **Backplot**

**Groups**

Graphically display any features operation on screen and verify wire start point, cut direction, cut order and more.

# **Features cont:**

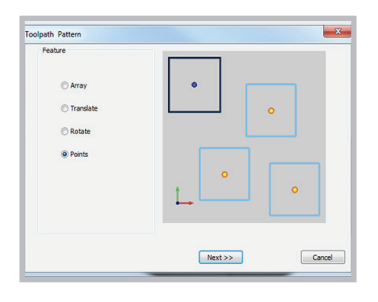

## **Toolpath Patterns**

Create copies of machining features to shortcut programming times. Use array, translate, rotate and point locations for addition cut locations.

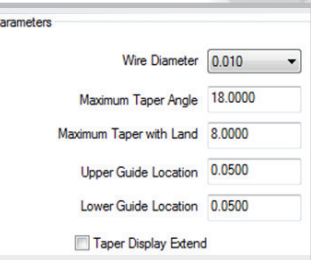

#### **Parameter Settings**

Adjust your current settings to define machine / job specific options. Define your wire diameter, maximum taper angle, maximum taper with land, upper guide location, lower guide location, taper display, if you machine support auto threading and more!

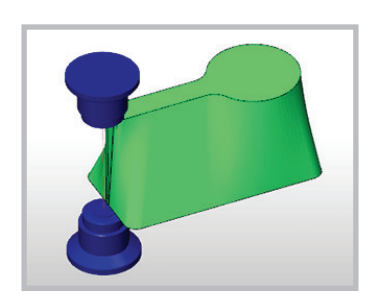

0.787400

0.0100 Open U or D

**Sodick Cutting Conditions Sea** 

Machine Fluid

#### **4 Axis Inside Outside or Open**

Select and program shapes based on wireframe, surface edges, loops and faces. Special sync options to align the upper and lower guides. Appy a rough cut, tab cut and skim cut at the same time using BobCAD's 4 Axis Wizard.

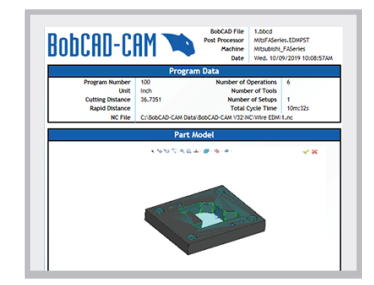

**Corner Types**

Use special corner types for external and internal corners. Choose from sharp, round, loop radius, loop length, triangle and bisect line.

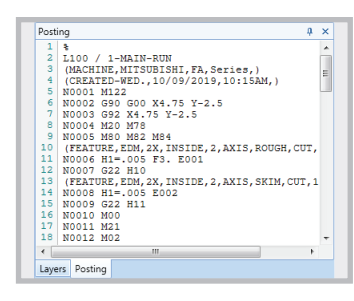

## **Setup Sheet**

Automatically create XML setup sheets that are customizable. Reporting program data, setup preview, stock data, operation list, cycle times and more.

#### **Solid Simulation**

Watch a 3D simulation of your wire cut paths in a virtual machining environment. Run, stop, fast forward, step forward, step back, jump to the next or previous operation and more. Special verification tools to test your cut shapes will separate from stock properly.

#### **Customizable Post Processors**

BobCAD comes pre installed with many popular machine specific post processors. You can also download a post processor from our support portal. Users can open a post processor in a text editor and make changes as needed. For special functional use the post processors API.

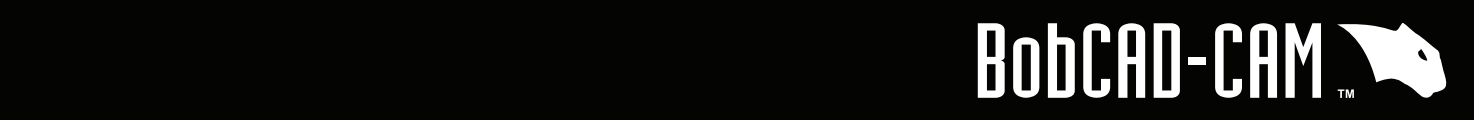

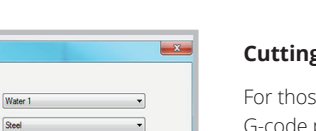

ᅱ

 $\ddot{\phantom{0}}$  $\check{}$ OK Cancel **Cutting Conditions**

For those machines that require G-code programs with cutting conditions, use BobCADs built in cutting condition table. Users can update and save conditions, add pass comments and save defaults.